NakaSoft PhotoFrameMaker Crack

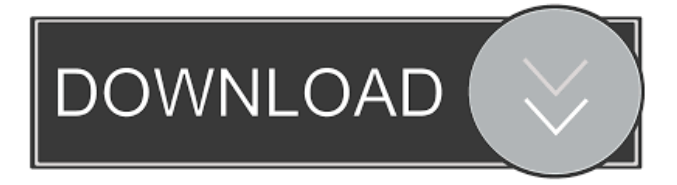

# **NakaSoft PhotoFrameMaker Crack With Registration Code Download**

NakaSoft PhotoFrameMaker is a lightweight software application whose purpose is to help you personalize images with the aid of different frames. Impresses with a clean design You are welcomed by an intuitive layout that allows you to decode the features in a short amount of time. Pictures can be added in the working environment using the built-in browse button (the dragand-drop support is not implemented). The tool works with BMP and JPG file format. Embed all sorts of frames NakaSoft PhotoFrameMaker comes packed with various frames that you can try on. They are grouped into different categories so you can quickly identify them, such as Children, Festival, Wedding, Travel, Dream, Books, and Technology. You may preview any adjustments applied to the photo directly in the main window and select the part of the picture that is displayed in the final image with the frame. The application comes packed with several image editing features which enable you to adjust the contrast and brightness, apply color effects, alter the RGB values, rotate the photo to different angles, flip the picture horizontally or vertically, as well as reset all modifications with a single click. The edited photo can be exported to JPG or BMP file format. Tests have shown that NakaSoft PhotoFrameMaker carries out editing tasks quickly and delivers very good output results. It eats up a moderate amount of CPU and memory resources. Conclusion All things considered, NakaSoft PhotoFrameMaker comes packed with several useful options for helping you add frames to your photos. The straightforward feature package makes it suitable for rookies and professionals alike. NakaSoft PhotoFrameMaker Screenshot: NakaSoft PhotoFrameMaker 4.1.1 Crack is a powerful image editing software program that gives you a way to personalize and add the atmosphere of your choice to the image. NakaSoft PhotoFrameMaker Crack can be installed on different operating systems. NakaSoft PhotoFrameMaker 4.1.1 Crack Features: ● It is a lightweight, very user-friendly tool which features a simple layout. You can add frames, resize and adjust them according to your choice. ● It has a clean and intuitive interface which offers you a variety of frames, tools and settings.  $\bullet$  The application's built-in editor allows you to customize photos according to your requirements, such as adjusting brightness, contrast, color, and color schemes. ● The editor is capable of combining multiple images into one or more pictures

### **NakaSoft PhotoFrameMaker Crack + Free Download [32|64bit]**

NakaSoft PhotoFrameMaker can be used to personalize your pictures with different frames. This application enables you to merge multiple pictures into one single image using the available frames. You can also try all the frames that come packed with NakaSoft PhotoFrameMaker. The program is designed to work in XP, Vista, 7, and 8 systems. It requires at least a 1 GB of hard drive space. Features: Decode the options in a short amount of time Drag-and-drop support is implemented in the working environment Additional frames can be added using the built-in browse button You can preview all adjustments applied to the photo You can select the area of the picture that is displayed in the final image Reset all modifications with a single click Comes packed with several image editing features Image editing operations are carried out quickly and deliver good output Minimize to system tray and automatically start Select from various frames to apply to a photo Features: You can select from various frames that come packed with NakaSoft PhotoFrameMaker. You can preview the settings for each frame. You can apply the selected frame to the picture. Features: NakaSoft PhotoFrameMaker comes packed with several frames. You can preview all frames and select the one that you like the most. You can apply the selected frame to the picture. All of the pictures can be adjusted with the help of different features that come with this program. Features: The application comes packed with various frames that you can use to personalize your images. You can preview all frames and select the one that you like the most. You can use the frames to apply to the picture. Choose the one that you want from the various frames that come packed with the software. Features: You can preview all frames and select the one that you like the most. You can use the frames to apply to the picture. Features: The application comes packed with several frames that you can use to personalize your images. You can preview all frames and select the one that you like the most. You can use the frames to apply to the picture. The program works with BMP and JPG file format. Features: You can preview all frames and select the one that you like 80eaf3aba8

## **NakaSoft PhotoFrameMaker**

NakaSoft PhotoFrameMaker is a software application for adding frames to pictures using Windows. A clean and intuitive interface is used to add frames to pictures. The program provides you with several frames to choose from. Different settings for the frames can be easily accessed from the interface. You can also preview the adjustments made and decide which part of the picture is to be displayed in the final image. The program offers the functionality of adjusting the color scheme of the image before adding frames. You can also add custom frames to pictures. You can rotate, flip, and resize pictures easily. The tool is compatible with both BMP and JPG file format. The software works with Microsoft Windows 7, Windows Vista, Windows XP, and Windows 2000. File Size: 110,328 KB Description: Accessing the Internet is a tricky thing. Typically, you have to log in using your login credentials, pass the Network ID/Password and then you are able to access the Internet. You can change your Network ID/Password using any Security Tool. All you need is to locate and get your Network ID and Password. Network ID/Password are generally obtained from the Internet Service Provider. If you don't have access to the Internet then you can use an application called Network ID/Password Generator or a combination of the above to obtain a suitable one. In this article we are going to discuss on how to obtain the Network ID/Password. In order to understand the concept let us take a few examples. Example 1 Let us suppose that you are using the 1-2-3 service provider. All you need is to connect to the Internet using your computer. At the login prompt, you will be prompted with 1-2-3 and the user name. Press Enter and then input the corresponding password. Then you will be connected to the Internet. If you have forgotten the password, then you will be presented with the option to change the password. Example 2 Let us suppose that you are using the 1-2-3 service provider. All you need is to connect to the Internet using your computer. At the login prompt, you will be prompted with 1-2-3 and the user name. Press Enter and then input the corresponding password. Then you will be connected to the Internet. If you have forgotten the password, then you will be presented with the option to change the password. In this example you may not know the password. In this case you can go to the 1-2-3 website and read the 1

#### **What's New In?**

NakaSoft PhotoFrameMaker is a software program for adding frames to images. With this tool, you can easily personalize the photo by applying frames to it. The program allows you to choose a background, and you can decide how much of the picture will be covered by the frame. The frames you can try out include Children, Travel, Festival, Fantasy, Music, and Wedding. NakaSoft PhotoFrameMaker can help you personalize images with the aid of a collection of frames. The program is free of charge and can work with BMP and JPG files. To create an image that is decorated with a frame, you need to import the picture and open the editor. Now, you can either add a frame directly to the photo or replace the background. Once the picture is ready, you can save it to the storage medium and add it to a folder or dropbox account. What can I expect from this app? Thanks to the many adjustable parameters, you can choose a color for the background, adjust the color, size, and thickness of the frame. Other features include adjustment of the brightness and contrast, the hue, saturation, and value, as well as image rotation. You can apply various effects such as drawing, emboss, and shadowing. Additionally, you can decide what to do with the border of the frame. You can remove the border completely or keep the corners intact. How to use this program? The software is relatively easy to use. All the actions required to add frames are included in the application. First, you need to import the picture you want to personalize. Next, you can choose the image and choose a background. You can also move the picture, adjust the size of the frame, and add its corners. The software supports both BMP and JPG format. You can use it to personalize images and save them to a storage medium. How to take advantage of the tool? NakaSoft PhotoFrameMaker enables you to personalize your images with frames. The application is intuitive and enables you to add frames to your images in no time. The software works with BMP and JPG file formats. How to get this program? NakaSoft PhotoFrameMaker is available for Windows. The program is free of charge and does not require installation. It is available for download via online sources. The entire setup process takes about 20 minutes. You can download it from the official site below. Keywords: PhotoFrameMaker, PhotoFrames, PhotoPersonalization, JPG, BMP 2014-01-12 PhotoToolsLight PhotoToolsLight is a set of photo editing tools. A collection of practical and handy photo editing tools for Windows that would make your photo editing easy. PhotoToolsLight is a set of photo editing tools. A collection of

# **System Requirements:**

1. CPU: Intel Core i3 or better 2. GPU: AMD or Nvidia GTX 1050 or better 3. RAM: 4GB 4. HDD: 300MB+ 5. USB: 1.1 or 2.0 6. OS: Windows 7 or higher Limitations: 1. The game is currently DX12 only. The DX11 version will be released when more stable DX12 support is added. 2. Keyboard controls and mouse are supported. No in game key bindings available.

Related links:

[https://formyanmarbymyanmar.com/upload/files/2022/06/7pYsq16ZuHAOjFJyntaC\\_05\\_9ca3bd1da3e2d18c4af1236631635b0](https://formyanmarbymyanmar.com/upload/files/2022/06/7pYsq16ZuHAOjFJyntaC_05_9ca3bd1da3e2d18c4af1236631635b04_file.pdf) [4\\_file.pdf](https://formyanmarbymyanmar.com/upload/files/2022/06/7pYsq16ZuHAOjFJyntaC_05_9ca3bd1da3e2d18c4af1236631635b04_file.pdf)

<https://thingstosale.com/advert/everdesk-crack-license-key-full-download-x64-2022/> [https://gaming-](https://gaming-walker.com/upload/files/2022/06/eWqt9j5uvAEZWClxxRy1_05_9ca3bd1da3e2d18c4af1236631635b04_file.pdf)

[walker.com/upload/files/2022/06/eWqt9j5uvAEZWClxxRy1\\_05\\_9ca3bd1da3e2d18c4af1236631635b04\\_file.pdf](https://gaming-walker.com/upload/files/2022/06/eWqt9j5uvAEZWClxxRy1_05_9ca3bd1da3e2d18c4af1236631635b04_file.pdf) <https://purosautospittsburgh.com/wp-content/uploads/2022/06/walgar.pdf>

[https://shapshare.com/upload/files/2022/06/ZnHup8dMwxXkj4DeoU4L\\_05\\_6ce5fe5b6f055ec7427ee2103e055e79\\_file.pdf](https://shapshare.com/upload/files/2022/06/ZnHup8dMwxXkj4DeoU4L_05_6ce5fe5b6f055ec7427ee2103e055e79_file.pdf) <https://xiricompany.com/wp-content/uploads/2022/06/lavsal.pdf>

<https://jparrionocefi.wixsite.com/tepesmowall/post/self-test-training-microsoft-70-481-crack-activation-key-free> <https://rebon.com.co/wp-content/uploads/2022/06/pentysan.pdf>

[https://www.palpodia.com/upload/files/2022/06/pWppjJTdVtbrfTWk6Suw\\_05\\_6ce5fe5b6f055ec7427ee2103e055e79\\_file.pdf](https://www.palpodia.com/upload/files/2022/06/pWppjJTdVtbrfTWk6Suw_05_6ce5fe5b6f055ec7427ee2103e055e79_file.pdf) <https://bryophyteportal.org/frullania/checklists/checklist.php?clid=9037>